# **Le risorse didattiche di Khan Academy.**

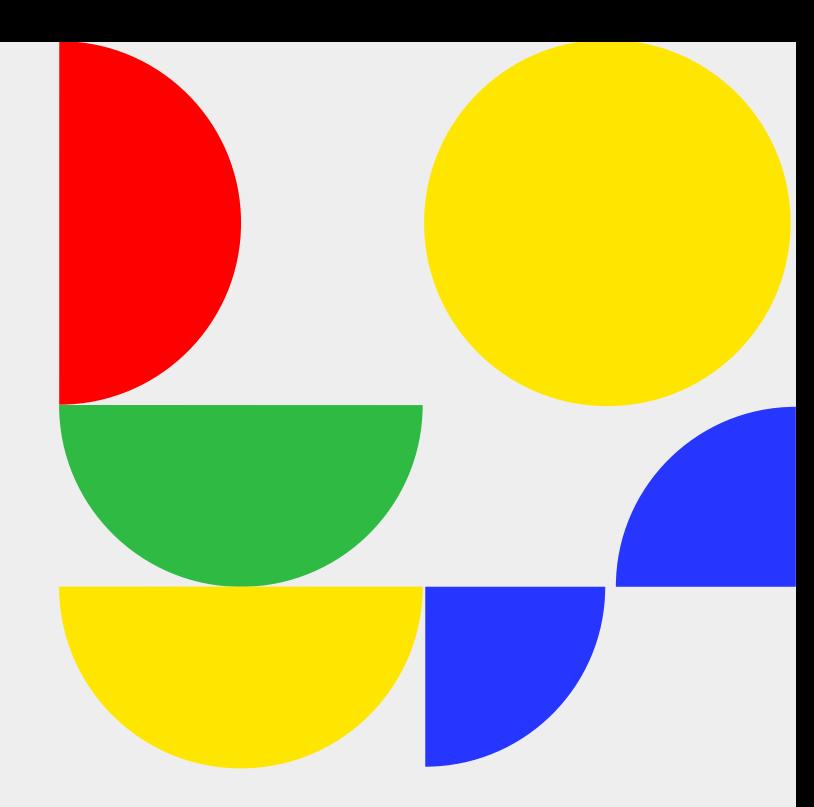

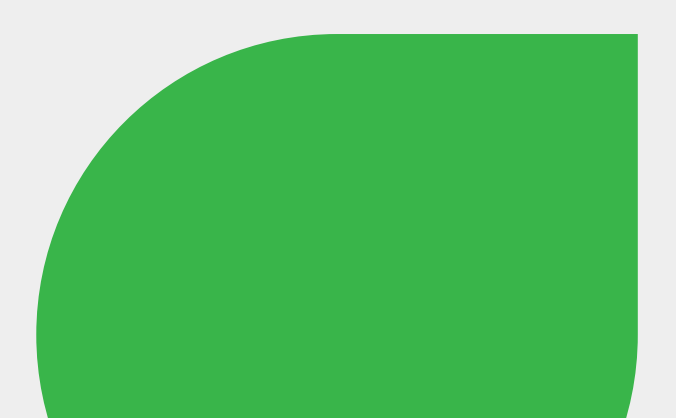

# Cos'è Khan Academy?

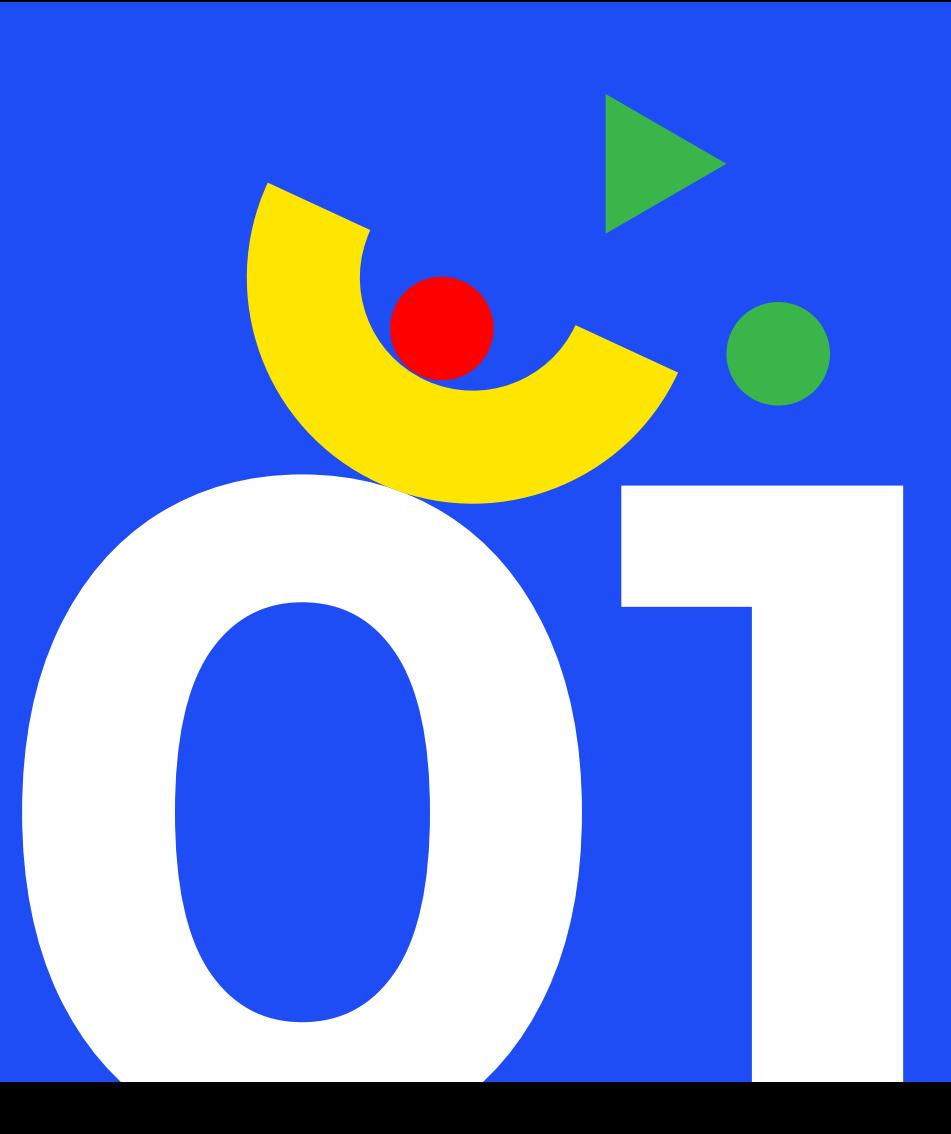

[Khan Academy](https://it.khanacademy.org) è il portale di lezioni online creato da Salman Khan nel 2004.

Salman è un matematico esperto di finanza che nel tempo libero aiuta la sua cuginetta Nadia a studiare matematica. Ma Nadia e Salman non vivono insieme e Salman deve risolvere il problema delle ripetizioni a distanza, dato che non può fisicamente recarsi da lei a studiare.

Vi ricorda qualcuno? :)

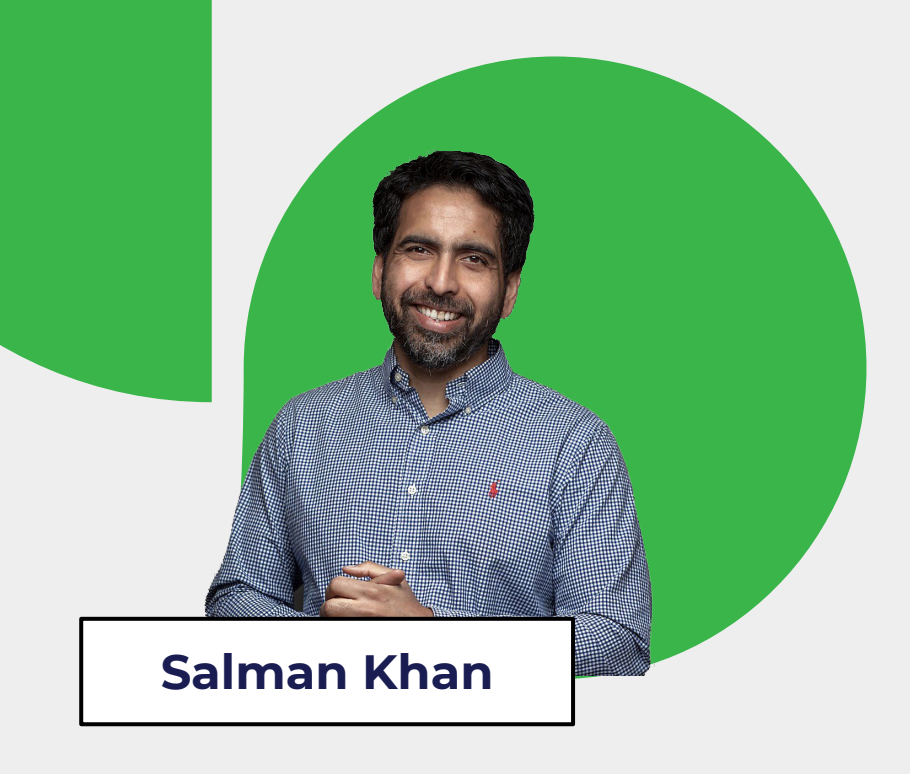

L'idea di Salman è di affidarsi a un foglio di lavoro condiviso in rete e a dei mini-tutorial su YouTube.

I video di Khan diventano così uno strumento utile non solo per la cuginetta Nadia, ma per tutti gli studenti che devono ripassare da soli a casa (e per gli insegnanti a cui serve uno strumento più efficace del tradizionale libro cartaceo).

Il successo è tale che Salman dà vita alla sua [Khan Academy](https://it.khanacademy.org), un'organizzazione non-profit per diffondere videolezioni su matematica, informatica e tante altre discipline scientifiche.

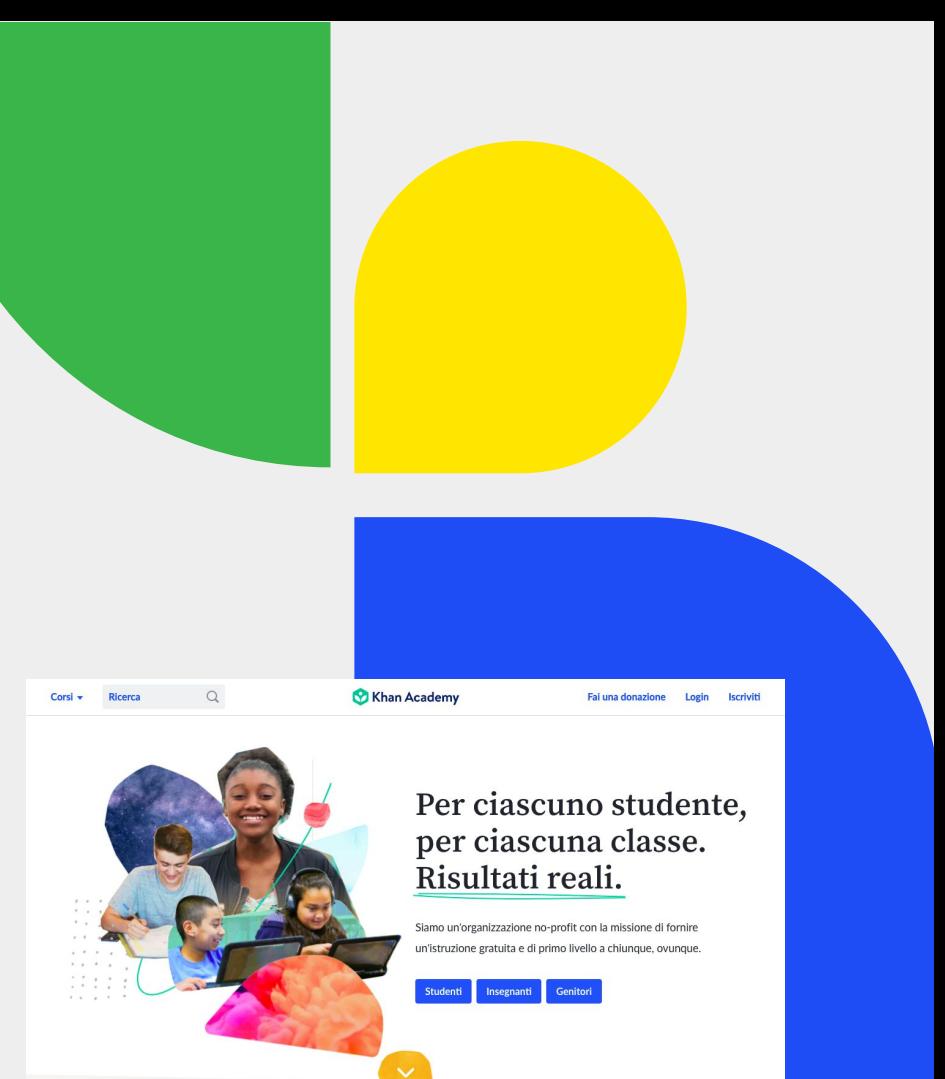

## **Gli argomenti.**

Le lezioni di Khan Academy riguardano principalmente le **materie scientifiche**. Sono infatti presenti i seguenti corsi:

- Matematica elementare
- Aritmetica
- Pre-algebra
- Nozioni fondamentali di algebra
- Geometria di base
- Geometria per le scuole superiori
- Programmazione informatica

**ATTENZIONE** Quando siete su Khan Academy, se impostate l'inglese come lingua di riferimento, trovate moltissimi contenuti dedicati alle materie umanistiche: possono esservi utili se volete potenziare la conoscenza dell'inglese degli studenti con cui fate lezione.

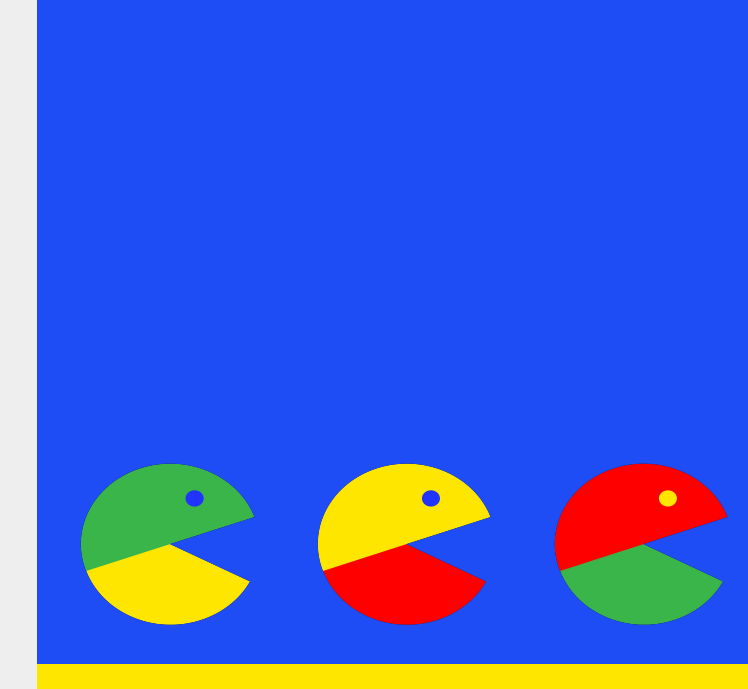

# **Perché Khan Academy?**

**02**

## **Gamification.**

Khan Academy applica le dinamiche della gamification allo studio: questo aiuta gli studenti a rimanere concentrati e dare il massimo per raggiungere i propri obiettivi, senza rinunciare al divertimento.

 **UN ESEMPIO** Su Khan Academy c'è un sistema di riconoscimento delle attività basato sulla conquista di 8 badge, ognuno dei quali è ottenibile svolgendo esercizi e quardando video, che permettono agli studenti di accumulare punti.

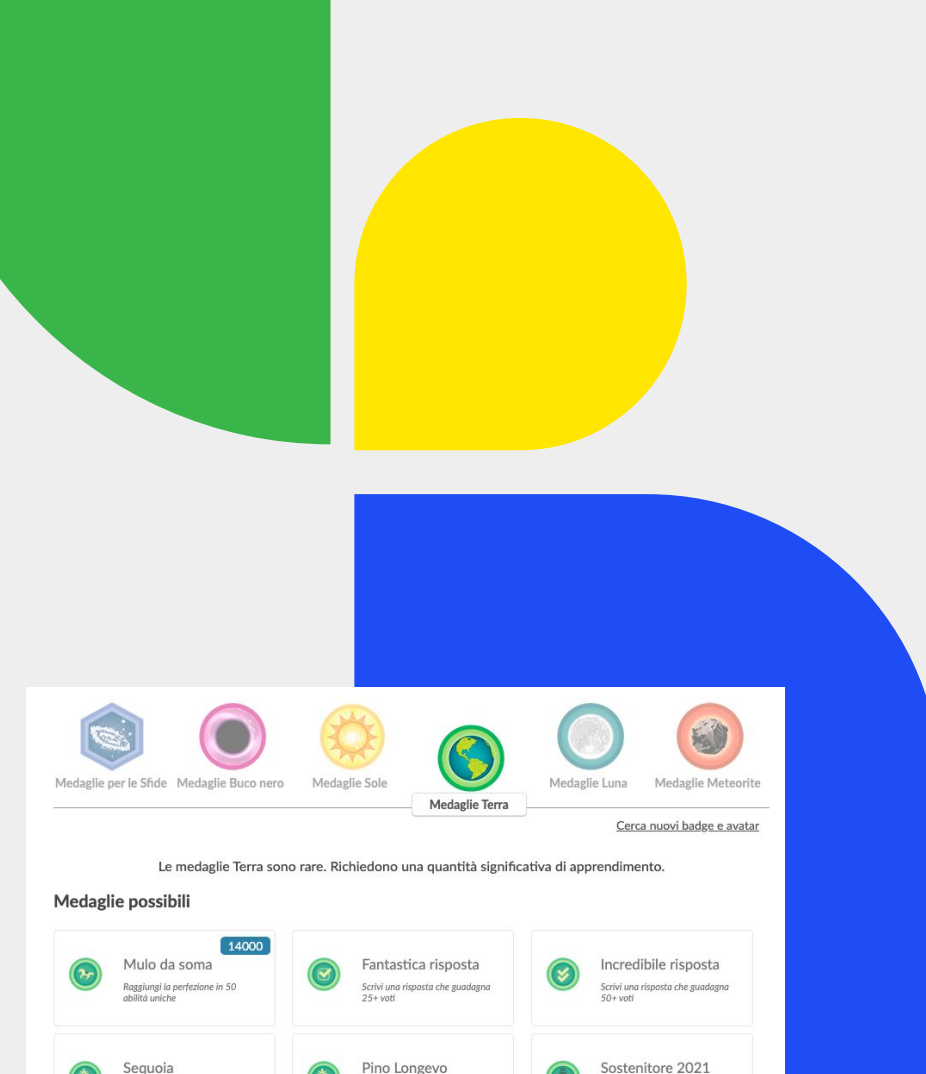

## **Challenge.**

Su Khan Academy gli studenti hanno la possibilità di monitorare i propri progressi, man mano che svolgono attività ed esercizi. Questo vi aiuta a capire come stanno lavorando, dove hanno bisogno del vostro supporto, quali argomenti sono piaciuti di più ecc.

**UN ESEMPIO** Ogni volta che guardano una lezione o svolgono un esercizio, Khan Academy registra i loro progressi e crea un report con le attività svolte, il livello raggiunto e la loro performance.

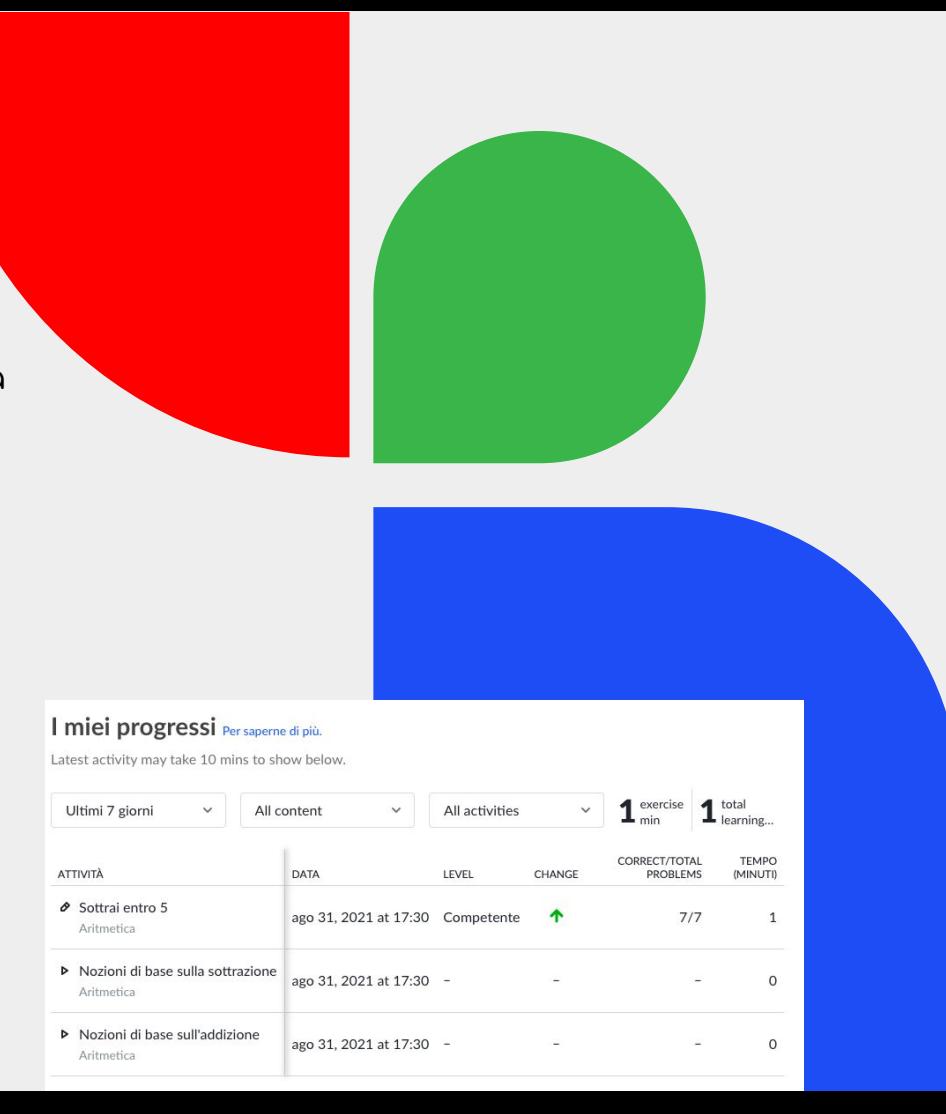

# **Su YouTube.**

Khan Academy ha anche il <u>canale YouTube</u> in cui sono disponibili diversi che potete utilizzare durante le lezioni di tutoring.

I video sono in inglese, ma potete attivare i sottotitoli in italiano.

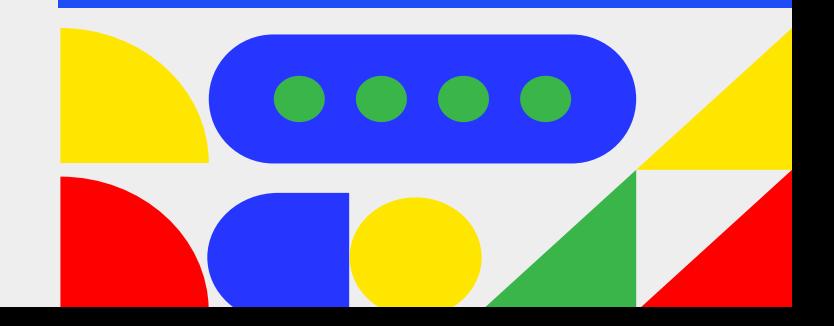

## **Hello!** This is a subtitle.

And that's a text which looks really good and it's a lot interesting. But that's not all, here some lorem ipsum: lorem ipsum dolor sit amet, consectetur adipiscing elit, sed do eiusmod tempor incididunt ut labore et dolore magna aliqua.

# LEARNING NEVER STOPS Keep Khan Academy Going

## **Typography style Is not a crime .**

And that's a text which looks really good and it's a lot interesting. But that's not all, here some lorem ipsum: lorem ipsum dolor sit amet, consectetur adipiscing elit, sed do eiusmod tempor incididunt ut labore et dolore magna aliqua.

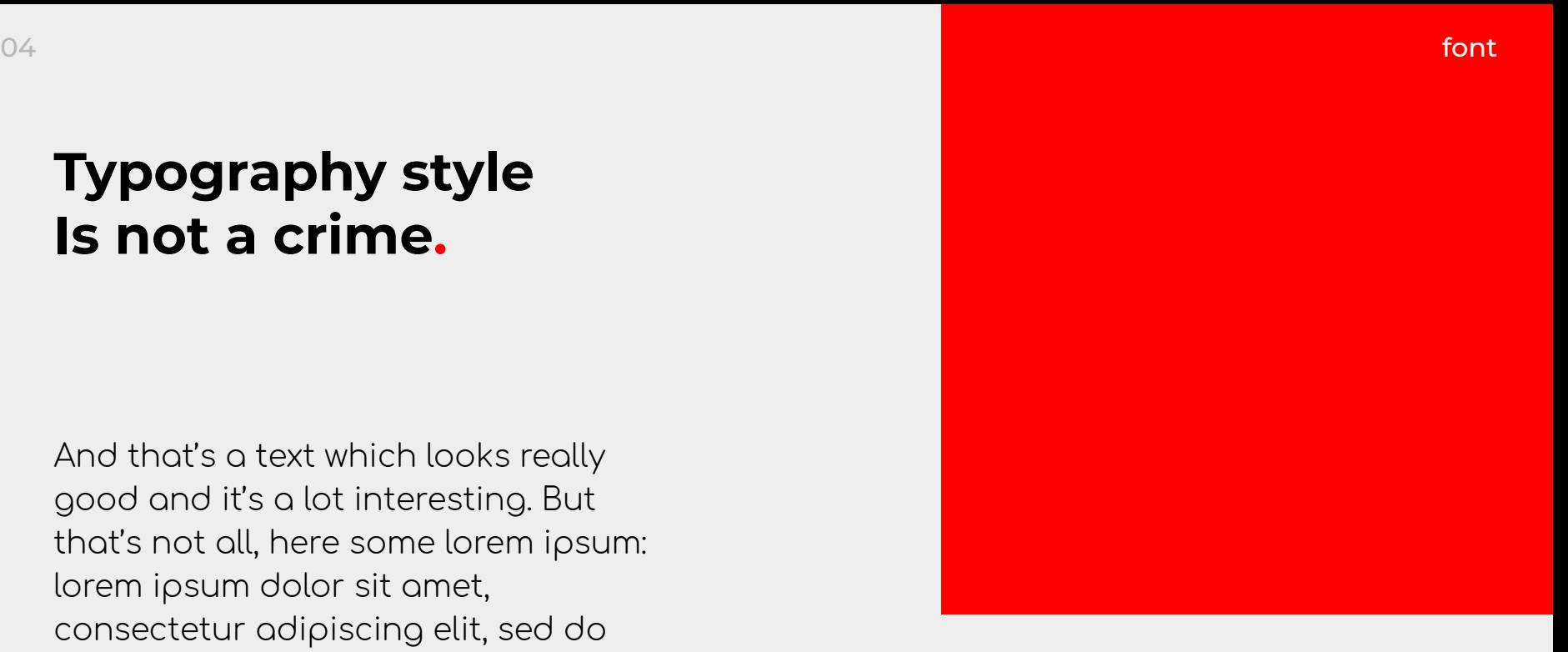

06 color palette and the color palette and the color palette and the color palette color palette

## **Color palette.**

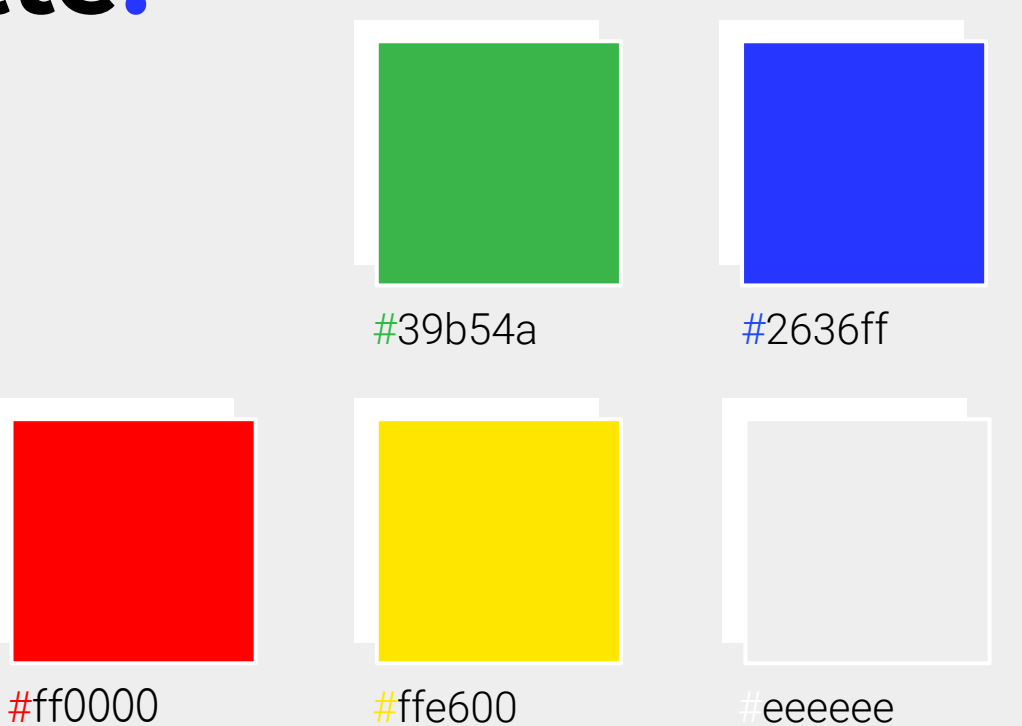

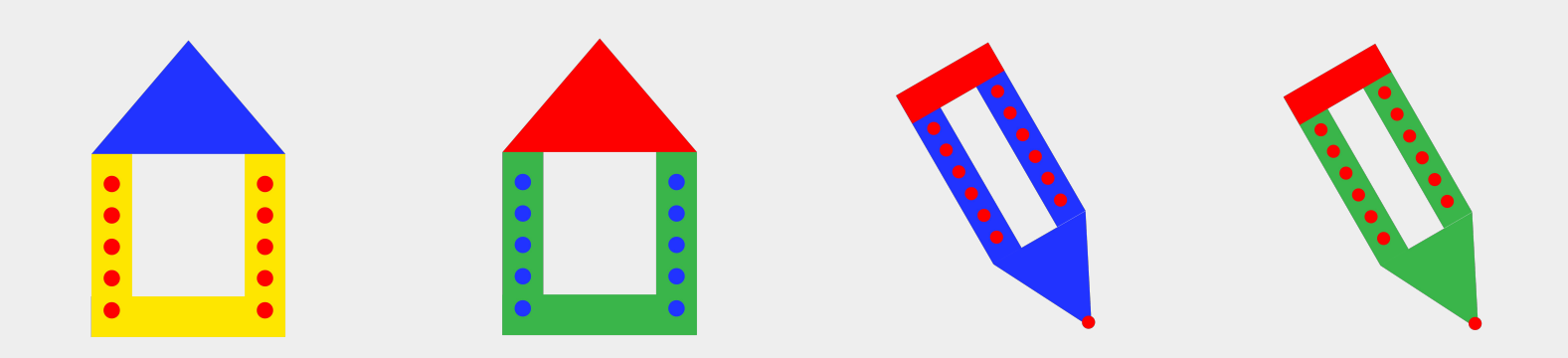

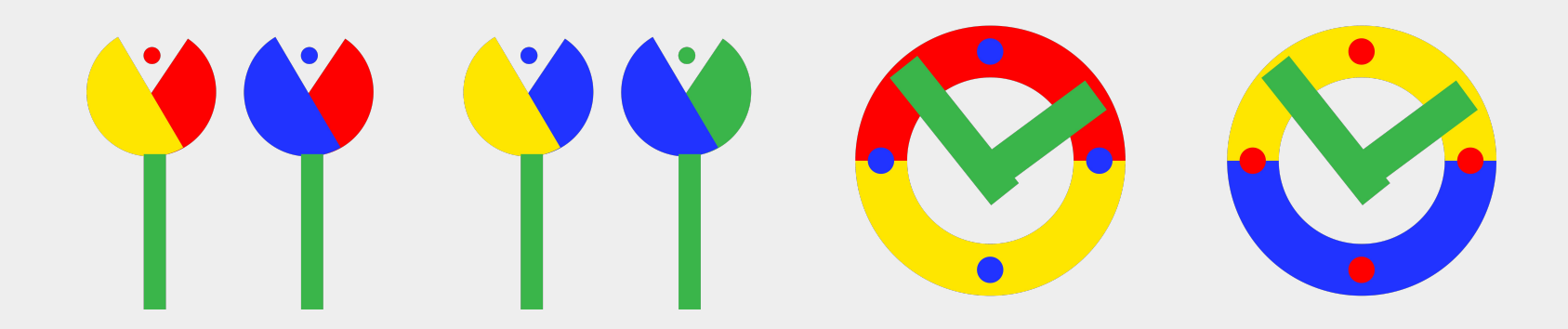

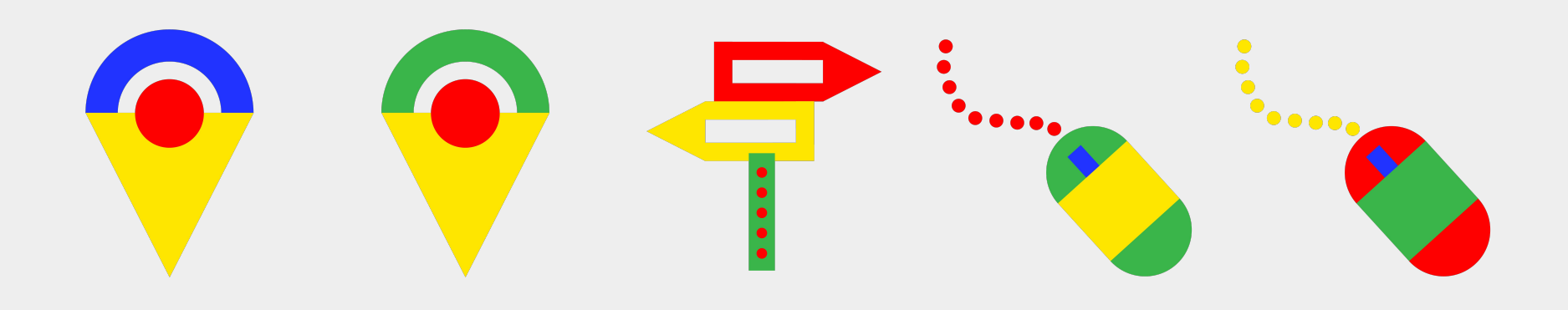

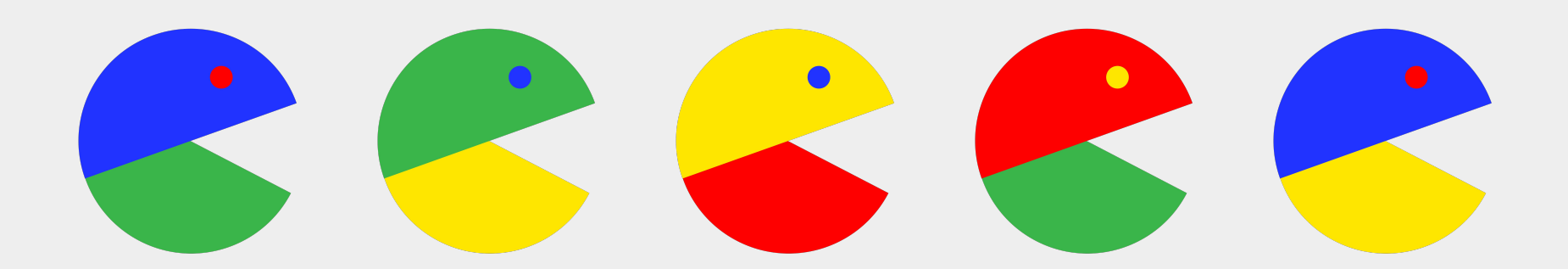

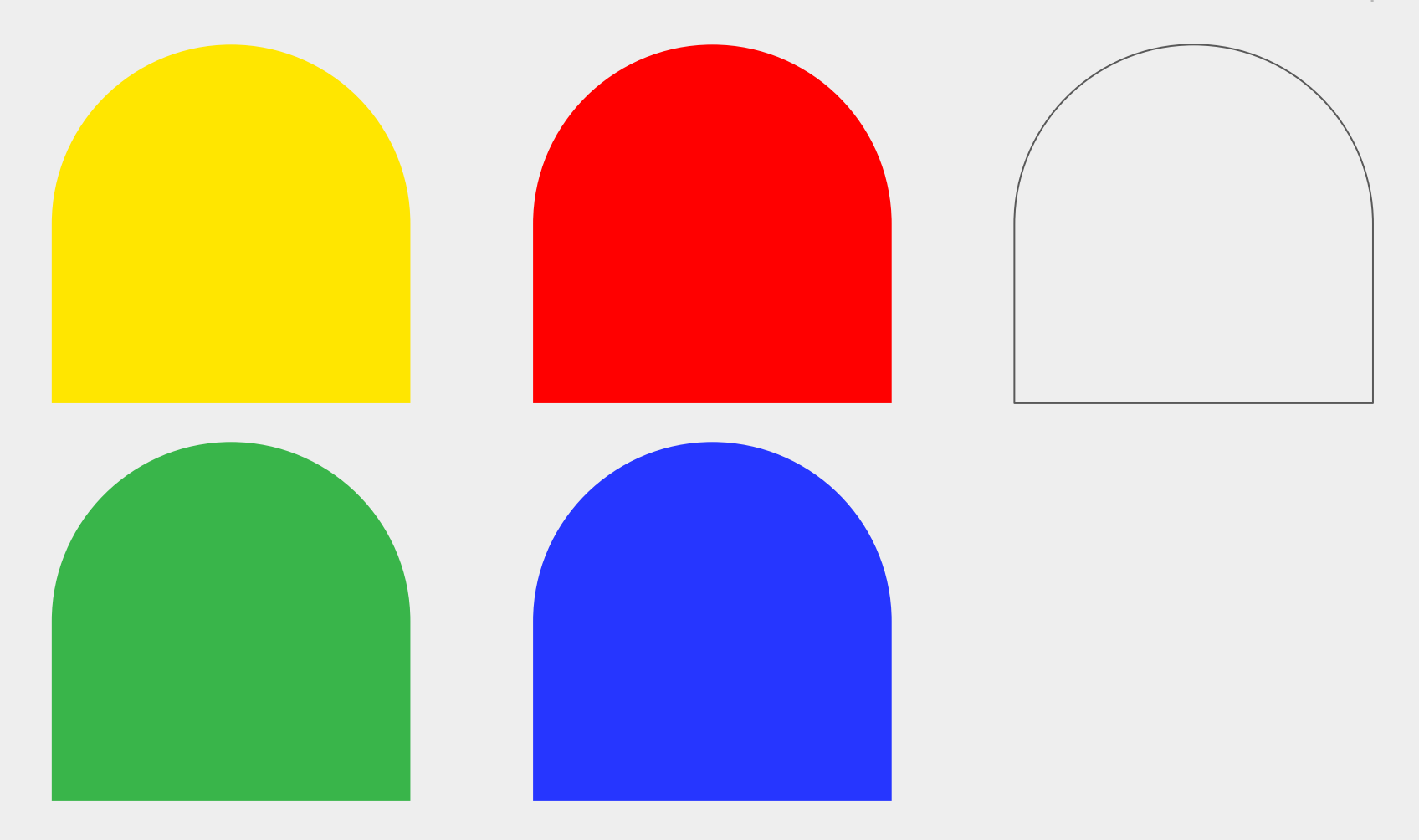

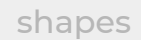

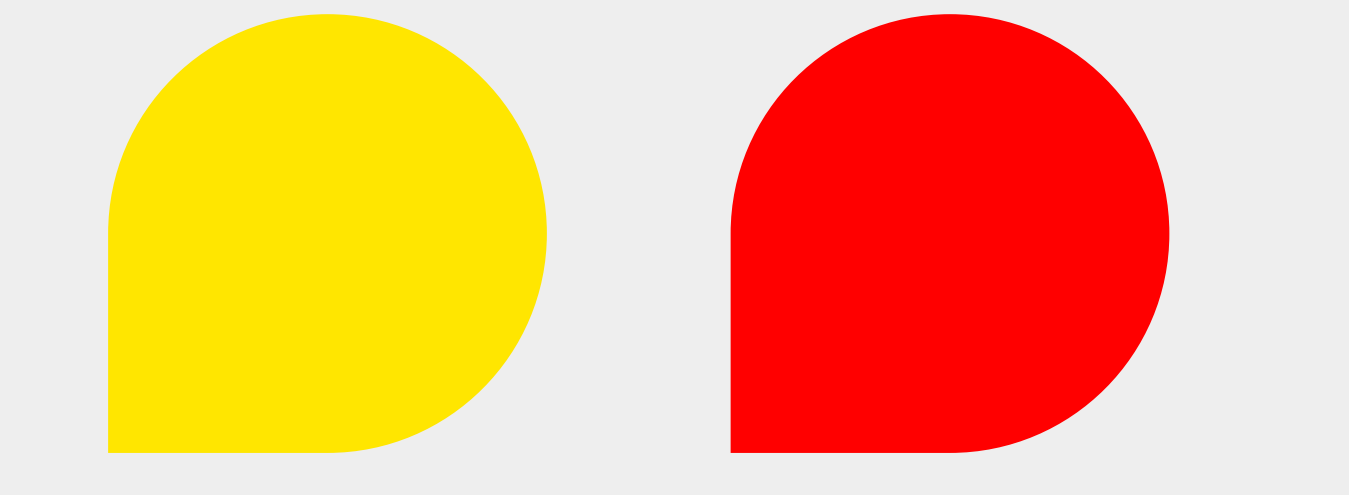

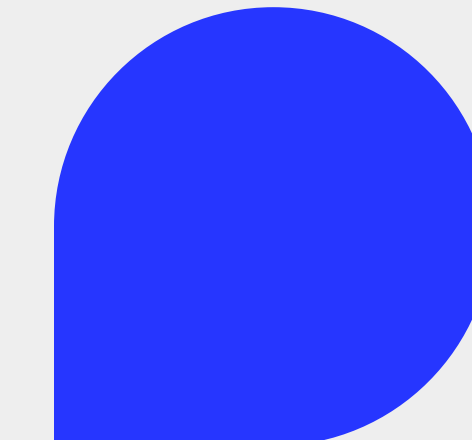

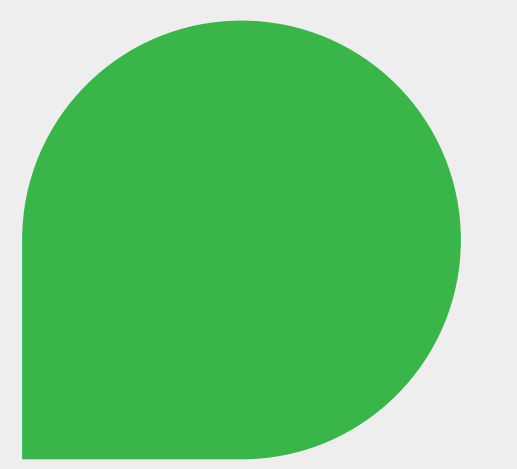

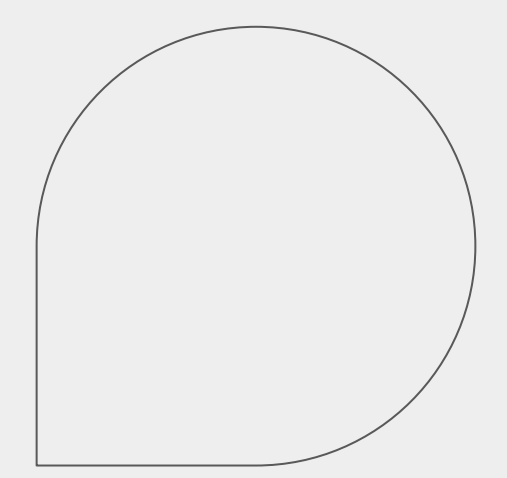

 $\bar{1}\bar{1}$ 

## **Typography style Is not a crime.**

Persimmon and Amber merge theirselves with the Yale Blue background.

### Caption Image Lorem ipsum

shapes

**BUY ME** 

CHEESE

BURGER

## **Typography style** Is not a crime.

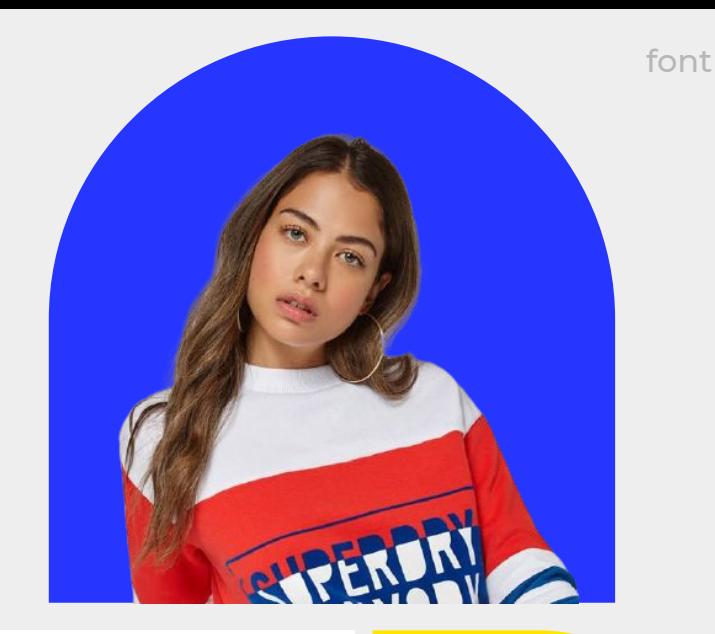

Persimmon and Amber merge theirselves with the Yale Blue background.

### **Caption Image** Lorem ipsum

## **Typography style** Is not a crime.

**Caption Image** Lorem ipsum

Persimmon and Amber merge theirselves with the Yole Blue background.

font